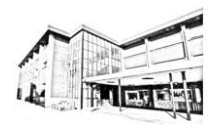

# *I.E.S. LAS LAGUNAS* **CURSO 2023-24** CICLOS FORMATIVOS GRADO MEDIO

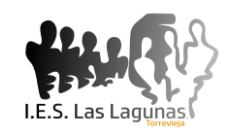

# **MODALIDAD SEMIPRESENCIAL**

# **TÉCNICO EN EMERGENCIAS SANITARIAS**

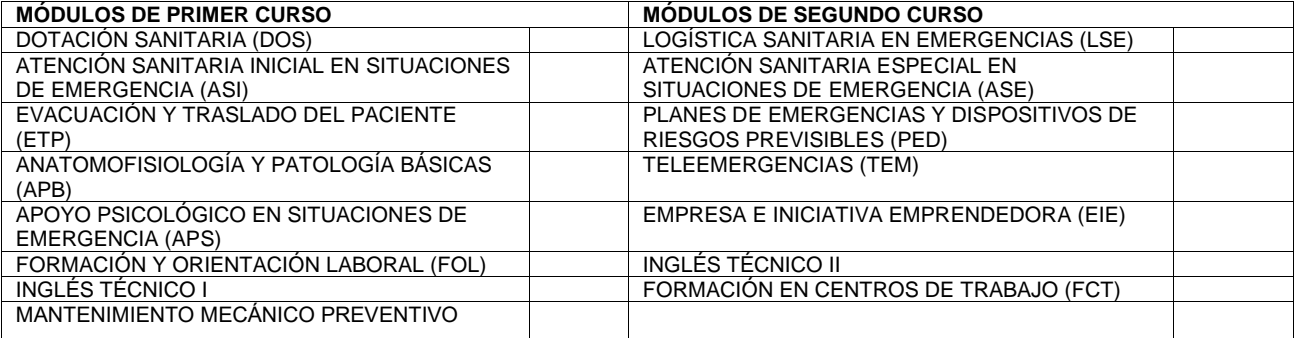

# *Datos del alumno/a*

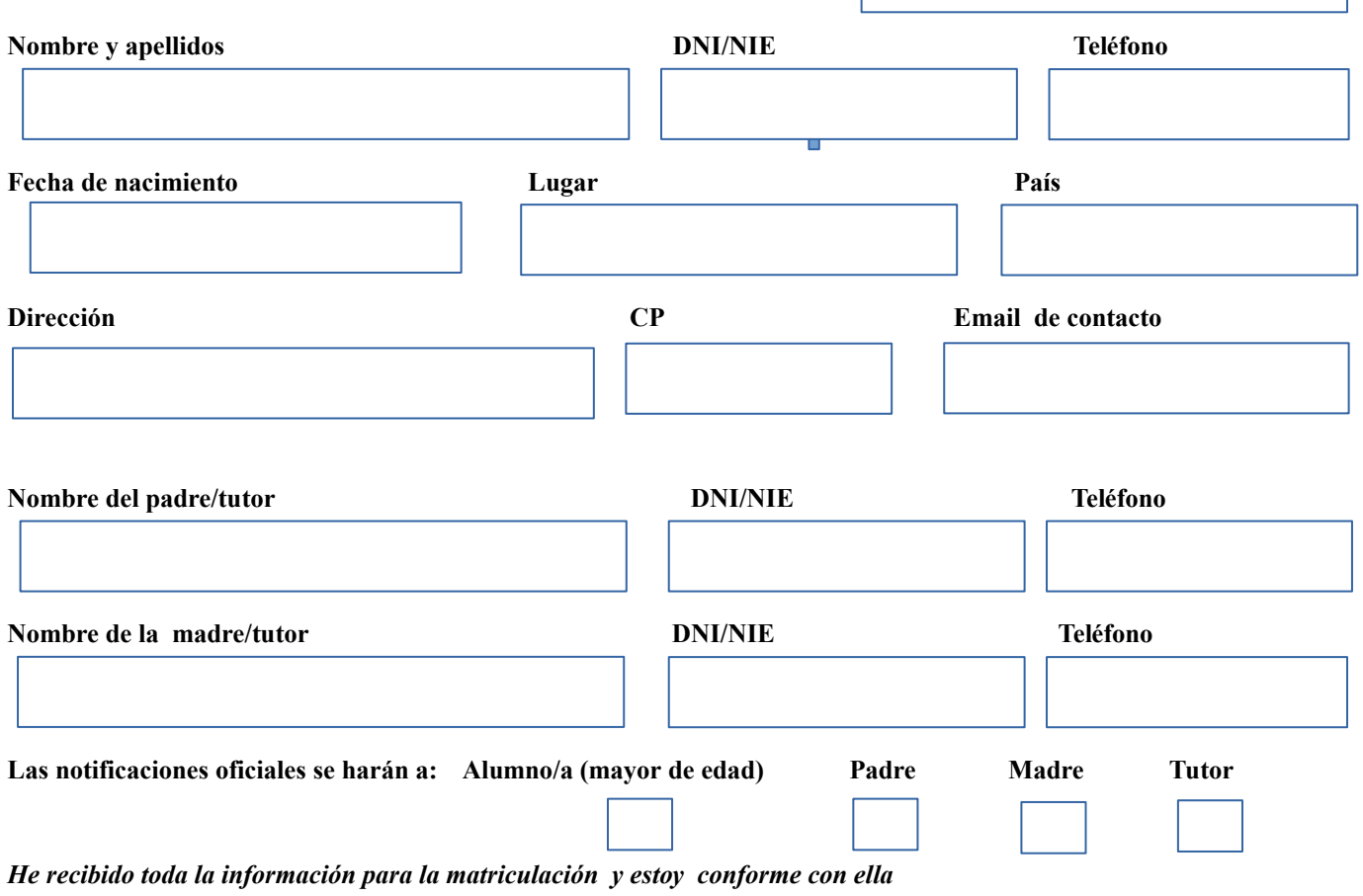

 **Torrevieja a ….. de ……………..de 202…** 

**SIP:** 

# *NORMAS DE FUNCIONAMIENTO DEL CENTRO*

- ➢ **Comienzo de la jornada escolar:** el comienzo de la jornada escolar se marca con un toque de timbre a las 7:55 horas. Además, el timbre vuelve a sonar una vez en cada cambio de clase y al final de los recreos y de la jornada escolar. Es fundamental la **puntualidad**.
- ➢ La **asistencia a clase**, y a las actividades docentes es obligatoria **EN TODAS LAS ETAPAS PRESENCIALES.**
- ➢ **No se puede acudir a la cafetería entre clase y clase**, solamente podrá hacerse durante el recreo, salvo asignaturas convalidadas.
- ➢ **No se puede salir fuera del recinto escolar en ningún momento de la jornada.** Si es imprescindible salir, debe cumplimentar un impreso en conserjería. Los alumnos menores de edad deben ir acompañados por su padre/madre o tutor. **Si un menor debe salir en horario escolar deberá venir su padre/madre/tutor o presentar autorización debidamente conformada.**
- ➢ **Está terminantemente prohibido:**
	- **Fumar** en el centro, comer y beber dentro de las aulas.
	- Escribir o **pintar** en el mobiliario, puertas o paredes.
	- El **uso de aparatos** con auriculares, mp3-mp4, teléfonos móviles, cámaras o grabadoras durante las clases. Se retirará el aparato y sólo será devuelto a los padres del alumno/a (si es menor de edad)..
- ➢ Los alumnos implicados en cualquier rotura o desperfecto en el Centro, de forma intencionada o por negligencia, **deberán hacerse cargo de la reparación o reposición**.
- ➢ **Justificación de faltas de asistencia:** los alumnos deben justificar su no asistencia a clase en los **2 días siguientes** a producirse, tanto si se ha faltado toda la mañana como clases aisladas. Solo se admiten justificantes oficiales del médico, juzgado, etc.
- ➢ La comunicación por parte del Centro de **las faltas de asistencia** se hará v**ía Web Familia (rellenar impreso adjunto en caso de no haberlo hecho).**
- ➢ **Retrasos:** si un alumno/a llega con un retraso injustificado superior a 10 minutos, esperará en el lugar que le indique el profesor de guardia hasta el inicio de la siguiente sesión.
- ➢ Carnet de estudiante: e**l alumno lo debe llevar siempre consigo y tiene la obligación de mostrarlo cuando se lo pida cualquier profesor y el personal no docente del centro.**

# *AUTORIZACIONES AL CENTRO*

### **Marque con una X donde usted considere**

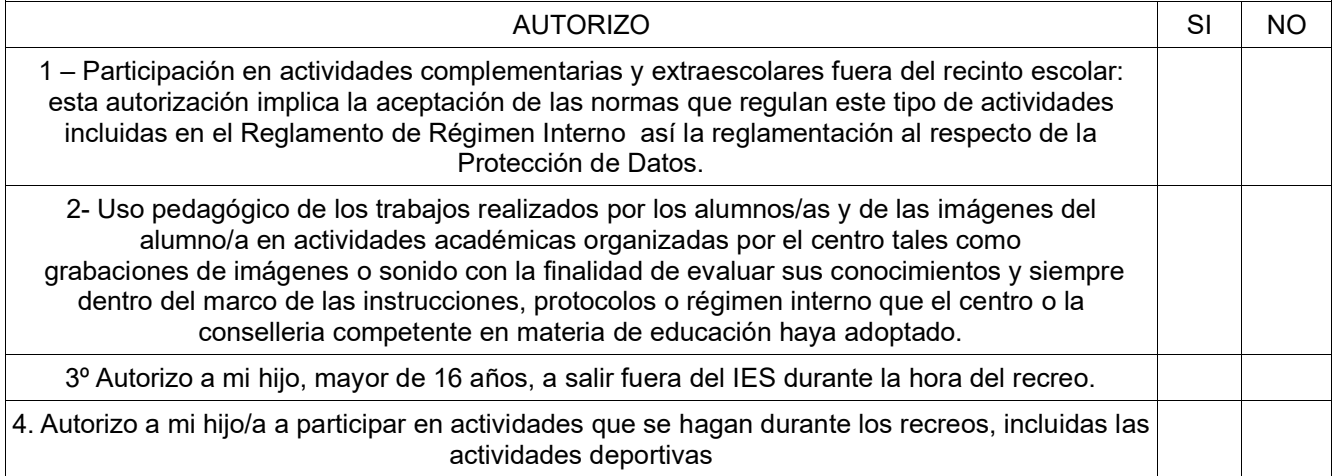

#### **INFORMACIÓN AL CENTRO SOBRE LA SITUACIÓN FAMILIAR**

Si en su familia no existe proceso judicial alguno de separación, divorcio o nulidad en cuanto a los tutores del alumno/a indicado/a en el encabezado de este documento, les rogamos que ambos tutores (padre y madre) firmen al pie del escrito, dando así su conformidad. En el caso de que sí exista algún proceso judicial de separación, divorcio o nulidad, les rogamos contesten a las siguientes cuestiones:

#### **En el caso de no convivencia por motivos de separación, divorcio o situación análoga marquen esta casilla:**

#### **¿Existe limitación de la patria potestad de algunos de los progenitores? SÍ\* NO**

\*Si han marcado **"SÍ"** en la pregunta anterior, les pedimos lo comuniquen a los miembros del equipo directivo del centro y aporten la documentación pertinente. En caso de no aportar ninguna documentación, entenderemos que ambos progenitores tienen la patria potestad y por tanto el derecho a recibir información sobre el alumno o alumna en cuestión.

#### **PROTECCIÓN DE DATOS:**

*De acuerdo con el artículo 13 del Reglamento (UE) 2016/679, del Parlamento Europeo y del Consejo de 27 de abril de 2016 (Reglamento General de Protección de Datos Personales) y la RESOLUCIÓN de 28 de junio de 2018, de la Subsecretaría de la Conselleria de Educación, Investigación, Cultura y Deporte, por la que se dictan instrucciones para el cumplimiento de la normativa de protección de datos en los centros educativos públicos de titularidad de la Generalitat, se informa que los datos de carácter personal que se faciliten mediante el presente formulario serán tratados por IES LAS LAGUNAS con la finalidad de gestionar su MATRÍCULA ACADÉMICA durante el curso 2023-2024. Este tratamiento es necesario para el cumplimiento de la obligación legal establecida en Ley Orgánica 3/2020, de 29 de diciembre, por la que se modifica la Ley Orgánica 2/2006, de 3 de mayo, de Educación.* Con la legitimación del consentimiento del interesado por la ejecución o desarrollo de un acuerdo, sus datos no se cederán a terceros, salvo obligación legal o para alcanzar el fin antes expuesto. Podrá ejercer sus derechos de acceso, rectificación, supresión, oposición, así como otros derechos desarrollados en el RGPD al Responsable del Fichero a la dirección **Av Cortes Valencianas s/n 03183** Torrevieja o enviando email a [03008629@edu.gva.es](javascript:void(window.open()**.** Si considera que el tratamiento no se ajusta a la normativa vigente, podrá presentar una reclamación ante la autoridad de control en [www.aepd.es](http://www.agpd.es/)*.*

#### **Enterado y conforme en Torrevieja, a …. de …………….. de 202….**

#### **He recibido toda la información para la matriculación y estoy conforme con ella**

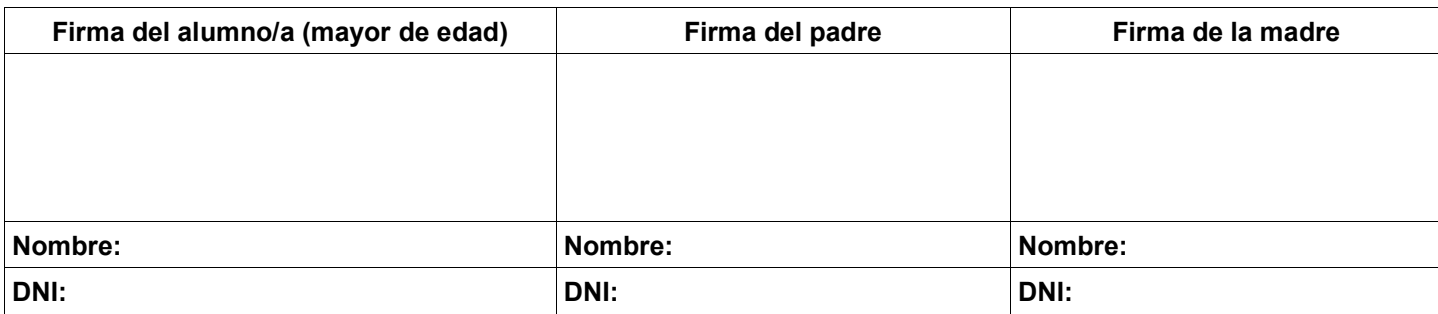

#### **1.- DOCUMENTACIÓN NECESARIA PARA FORMALIZAR LA MATRÍCULA:**

**- IMPRESO DE MATRÍCULA** debidamente cumplimentado y firmado por el alumnado o sus representantes legales (si es menor de edad). Una vez cumplimentado, si quiere justificante de la matrícula, deberá entregar en el mismo momento una fotocopia de la carátula del la matrícula

**- FOTOGRAFÍA t**amaño CARNET con el nombre y apellidos escritos en la parte trasera (con letra de imprenta). Solo en el primer curso de cada etapa, esto es, 1º ESO, 1º BAC, 1º CFGM, 1º CFGS, 1º CFGB o alumnos de nuevo ingreso en el centro.

**- FOTOCOPIA DEL D.N.I./NIF o NIE** del alumno (actualizado) y de la tarjeta sanitaria (**SIP, MUFACE, etc.)**

Si es menor de edad se adjuntará el D.N.I./N.I.E. del padre y la madre o del tutor legal. En caso de alumnado de nuevo ingreso en el Centro menores de edad, se adjuntará también fotocopia del **LIBRO DE FAMILIA** (matrimonio y de todos los hijos).

#### **- IMPRESO DE TASAS.** . **(Banco Sabadell: ES90-0081-1461-1300-0103-1409)**

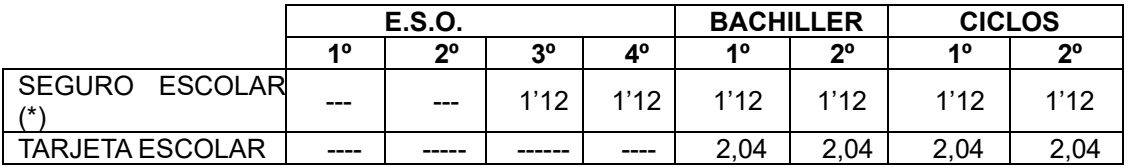

#### (\*) **LOS MAYORES DE 28 AÑOS NO PAGAN SEGURO ESCOLAR.**

#### **SE ADMITEN PAGOS EN METÁLICO EN EL INSTITUTO siempre que sea la cantidad exacta – no se devuelve cambio.**

**INSTRUCCIONES PARA EL PAGO CON TARJETA:** (para evitar pagar comisiones)

a.- Introducir la tarjeta (de cualquier entidad) en un cajero del Bco. Sabadell y elija la opción de OPERACIONES: PAGOS A TERCEROS.

b.- Marque el código "001342" y pulse aceptar, tiene que salir como entidad receptora el I.E.S. "Las Lagunas"

c.- Elija el concepto del menú (ver tabla), si el pago corresponde a varios conceptos elija la opción de "VARIOS" y marque el importe (ver tabla anterior) y pulse "ACEPTAR", se imprimirán dos justificantes, no olvide poner en el justificante del centro el nombre del alumno y el curso en que se matricula (1º ESO, 2º ESO…).

### *(obligatorio aportar el impreso de haber ingresado las tasas de matrícula sin cuyo requisito no se formalizará la matrícula).*

### **INFORMACIÓN sobre ITACA: "Módulo para familias"**

ITACA es el sistema de información centralizado de la Consejería de educación, que conecta a todos los miembros que forman parte del sistema educativo valenciano. : Centros de Educación, Docentes, Padres y Alumnos

#### *Qué es el 'módulo para familias?*

El "módulo para familias" es la web [\(https://familia.edu.gva.es\)](https://familia.edu.gva.es/) desde la que los padres o los tutores legales podrán ver las notas de sus hijos o tutelados, el registro de faltas o retrasos a clase, el calendario de evaluaciones y actividades extraescolares, y los mensajes que los docentes desean hacer llegar a los padres por esta vía de comunicación.

Hay padres que por cuestiones de trabajo pueden tener dificultades para establecer una relación estrechada con los profesores de sus hijos. Para ellos, esta web supondrá una alternativa muy atractiva con la cual conciliar el trabajo y su vida familiar.

Y para no tener que estar pendiente de la web, ITACA también permite subscribirse a ser notificado en el móvil o en el email cuando estén disponibles las notas, los hijos faltan o se retrasan en clase, etc.

Esta es la dirección para poder acceder: [https://familia.edu.gva.es](https://familia.edu.gva.es/)

*Procedimiento a seguir por los pares-madres para poder tener acceso a ITACA:*

1. Cumplimentar la solicitud adjunta (es imprescindible tener dirección electrónica de correo). Solo se rellene una instancia por familia, puesto que en ella se escriben los nombres de todos los hijos que son alumnos del centro [\(acceso a la solicitud\)](http://mestreacasa.gva.es/c/document_library/get_file?folderId=500004869619&name=DLFE-252874.pdf)

2. Traer la instancia a secretaría. (se adjunta)

*3. A los pocos días recibiréis a vuestro correo electrónico un email confirmando que ya tenéis el acceso operativo.*

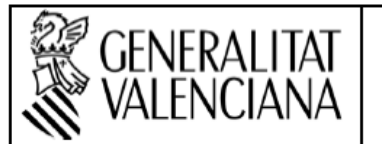

NII

C

# SOL·LICITUD D'ACCÉS A "WEB FAMILIA" i/o "SMS ITACA" SOLICITUD DE ACCESO A "WEB FAMILIA" y/o "SMS ITACA"

#### DADES DE LA PERSONA SOL·LICITANT / DATOS DE LA PERSONA SOLICITANTE

COGNOMS I NOM / APELLIDOS Y NOMBRE

#### TIPUS D'ACCÉS SOL·LICITAT / TIPO DE ACCESO SOLICITADO B

Accés a "Web familia" / Acceso a "Web família" (1). Correu electrònic / Correo electrónico:

NOMÉS DISPONIBLE PER A CENTRES PÚBLICS: Accés a "SMS ITACA" / Telèfon mòbil:

SOLO DISPONIBLE PARA CENTROS PÚBLICOS: Acceso a "SMS ITACA" / Teléfono móvil: (2).

(1) Si se sol·licita accés a "Web familia" cal incloure el correu electrònic / Si se solicita acceso a "Web familia" hay que incluir el correo electrónico

(2) Si se sol·licita accés a "SMS ITACA" cal incloure el telèfon mòbil. Més informació sobre el servici SMS a la pàgina: https://familia.edu.gva.es

Si se solicita acceso a "SMS ITACA" hay que incluir el teléfono móvil. Más información sobre el servicio SMS en la página: https://familia.edu.gva.es

#### SOL-LICITUD / SOLICITUD

Com a tutor/a legal sol·licite accés a la "Web familia" i/o "SMS ITACA" per a consultar la informació arreplegada dels següents alumnes matriculats en el centre:

Como tutor/a legal solicito acceso a la "Web familia" y/o "SMS ITACA" para consultar la información recogida de los siguientes alumnos matriculados en el centro:

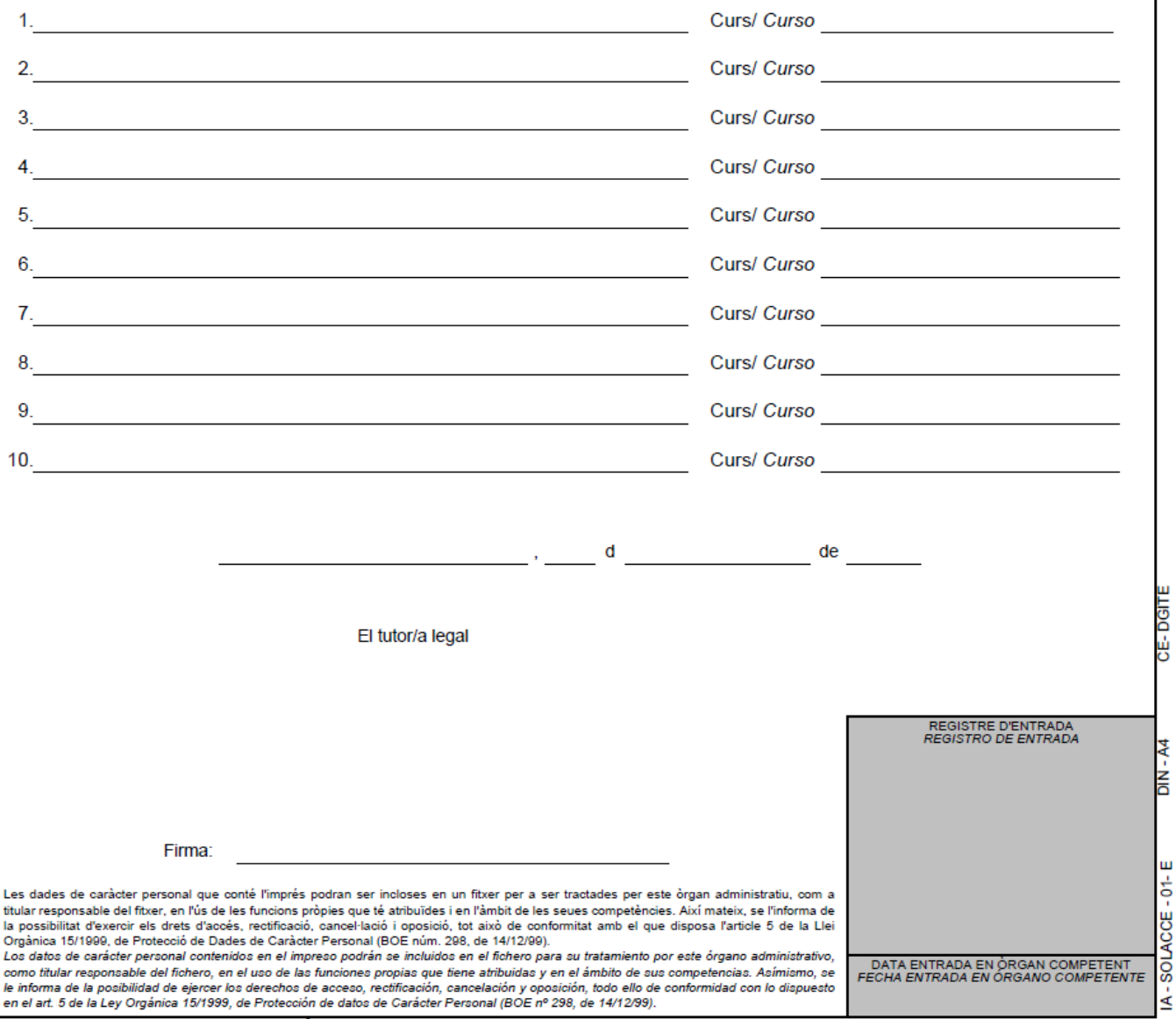

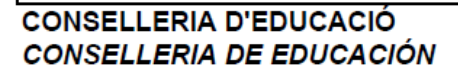

07/12/09